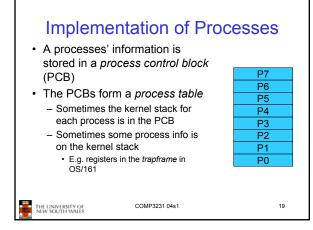

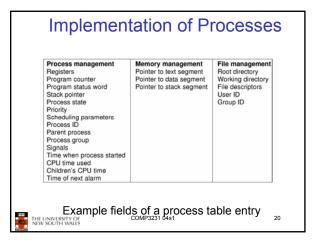

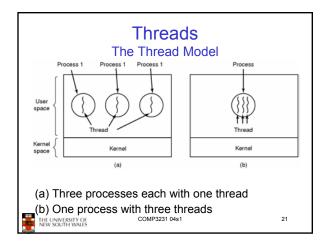

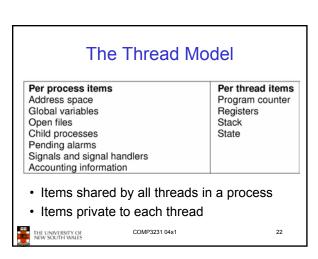

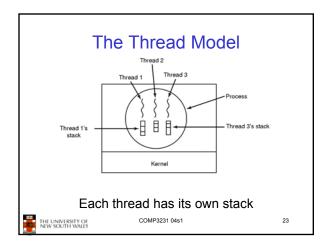

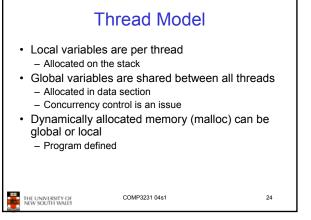

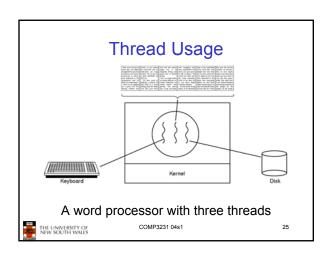

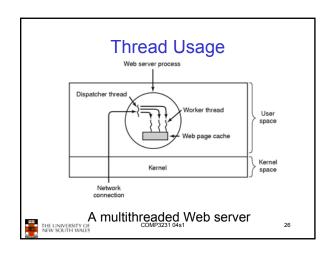

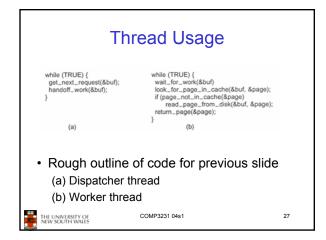

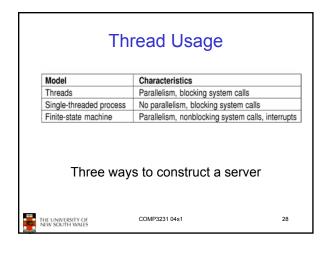

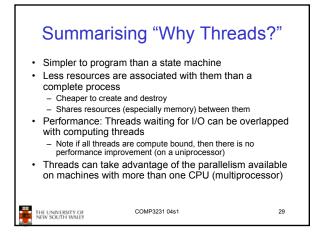

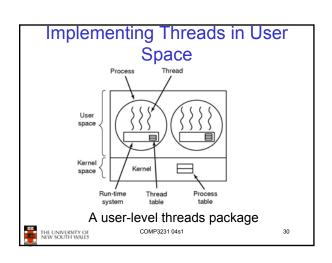

### **User-level Threads**

- · Implementation at user-level
  - User-level Thread Control Block (TCB), ready queue, blocked queue, and dispatcher
  - Kernel has no knowledge of the threads (it only sees a single process)
  - If a thread blocks waiting for a resource held by another thread, its state is save and the dispatcher switches to another ready thread
  - Thread management (create, exit, yield, wait) are implemented in a runtime support library

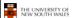

COMP3231 04s1

### **User-Level Threads**

- Pros
  - Thread management and switching at user level is much faster than doing it in kernel level
    - No need to trap into kernel and back to switch
  - Dispatcher algorithm can be tuned to the application · E.g. use priorities
  - Can be implemented on any OS (thread or non-thread aware)
  - Can easily support massive numbers of threads on a per-application basis
    - Use normal application virtual memory
    - Kernel memory more contrained. Difficult to efficiently support wildly differing numbers of threads for different applications.

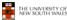

COMP3231 04s1

32

### **User-level Threads**

- Cons
  - Threads have to yield() manually (no timer interrupt delivery to user-level)
    - Co-operative multithreading
      - A single poorly design/implemented thread can monopolise the available CPU time
    - There are work-arounds (e.g. a timer signal per second to enable pre-emptive multithreading), they are course grain and kludgey.
  - Does not take advantage of multiple CPUs (in reality, we still have a single threaded process as far as the kernel is concerned)

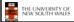

COMP3231 04s1

33

## **User-Level Threads**

- Cons
  - If a thread makes a blocking system call (or takes a page fault), the process (and all the internal threads) blocks
    - Can't overlap I/O with computation
    - Can use wrappers as a work around

       Example: wrap the read() call

    - Use select() to test if read system call would block
      - » select() then read()
      - » Only call read() if it won't block» Otherwise schedule another thread
    - Wrapper requires 2 system calls instead of one
       w Wrappers are needed for environments doing lots of blocking system calls?
    - Can change to kernel to support non-blocking system call
    - Lose "on any system" advantage, page faults still a problem.

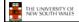

COMP3231 04s1

34

# Implementing Threads in the Kernel

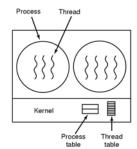

A threads package managed by the kernel THE UNIVERSITY OF NEW SOUTH WALES

# **Kernel Threads**

- · Threads are implemented in the kernel
  - TCBs are stored in the kernel
    - · A subset of information in a traditional PCB
      - The subset related to execution context
    - · TCBs have a PCB associated with them
      - Resources associated with the group of threads (the
  - Thread management calls are implemented as system calls
    - · E.g. create, wait, exit

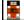

THE UNIVERSITY OF NEW SOUTH WALES

COMP3231 04s1

36

### **Kernel Threads**

- Cons
  - Thread creation and destruction, and blocking and unblocking threads requires kernel entry and exit.
    - · More expensive than user-level equivalent
- Pros
  - Preemptive multithreading
  - Parallelism
    - Can overlap blocking I/O with computation
    - · Can take advantage of a multiprocessor

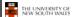

COMP3231 04s1

37

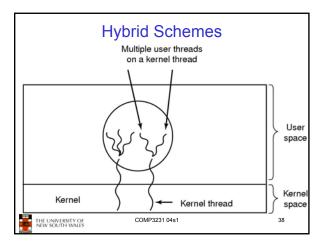

# Multiprogramming Implementation

- 1. Hardware stacks program counter, etc.
- 2. Hardware loads new program counter from interrupt vector.
- 3. Assembly language procedure saves registers.
- Assembly language procedure sets up new stack.
   C interrupt service runs (typically reads and buffers input).
- 6. Scheduler decides which process is to run next.
- 7. C procedure returns to the assembly code.
- 8. Assembly language procedure starts up new current process.

Skeleton of what lowest level of OS does when an interrupt occurs - a thread/context switch

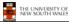

COMP3231 04s1

# **Thread Switch**

- A switch between threads can happen any time the OS is invoked
  - On a system call
    - · Mandatory if system call blocks or on exit();
  - On an exception
  - · Mandatory if offender is killed
  - On an interrupt
    - · Triggering a dispatch is the main purpose of the timer

A thread switch can happen between any two instructions

Note instructions do not equal program statements

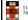

THE UNIVERSITY OF NEW SOUTH WALES

COMP3231 04s1

# Context Switch

- Thread switch must be *transparent* for threads
  - When dispatched again, thread should not notice that something else was running in the meantime (except for elapsed time)
- ⇒OS must save all state that affects the thread
- · This state is called the thread context
- · Switching between threads consequently results in a context switch.

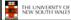

COMP3231 04s1

41

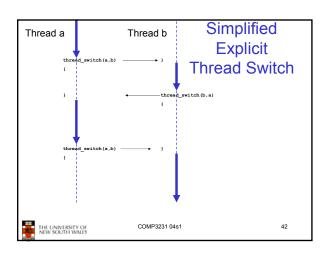

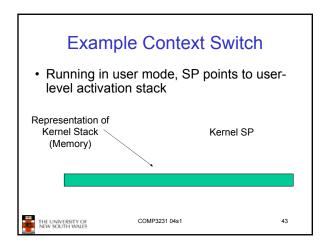

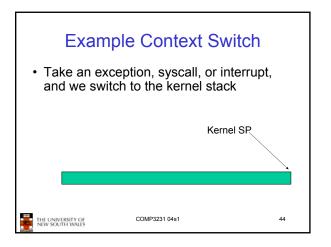

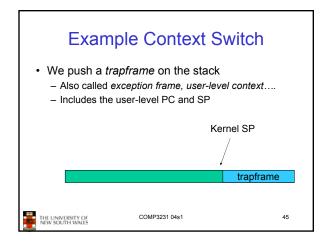

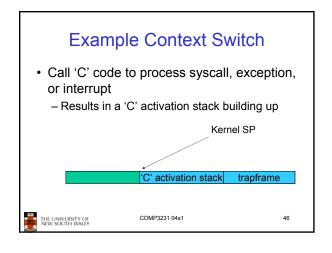

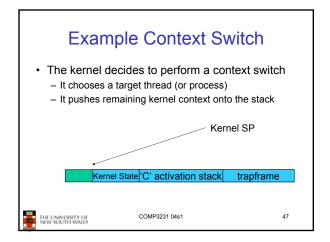

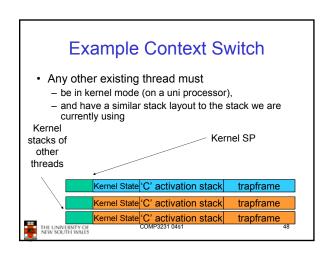

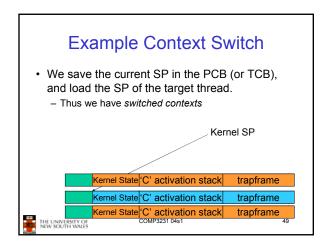

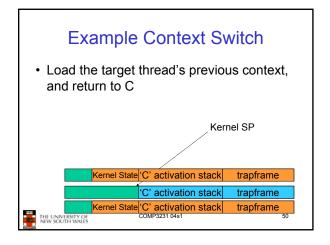

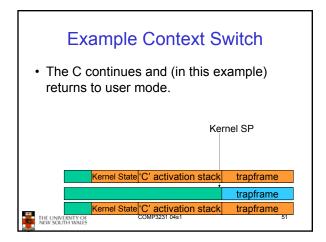

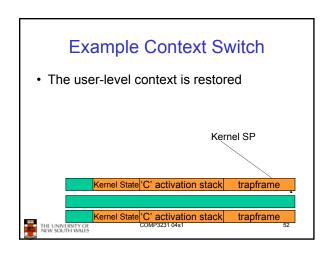

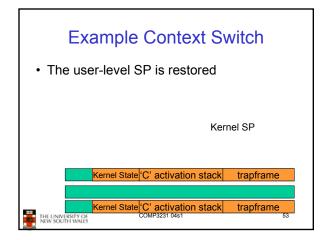

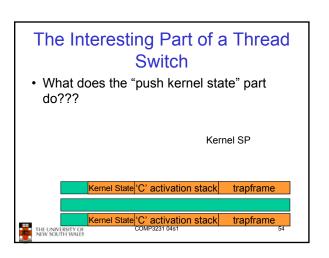

```
obs/161 md_switch

md_switch(struct pcb *old, struct pcb *nu)
{
   if (old==nu) {
      return;
   }
   /*
   * Note: we don't need to switch curspl, because splhigh()
      * should always be in effect when we get here and when we
   * leave here.
   */
   old->pcb_kstack = curkstack;
   old->pcb_ininterrupt = in_interrupt;
   curkstack = nu->pcb_kstack;
   in_interrupt = nu->pcb_ininterrupt;
   mips_switch(old, nu);
}
```

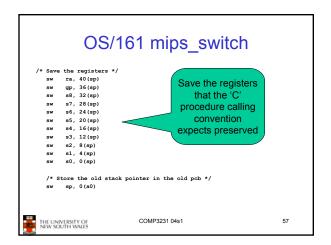

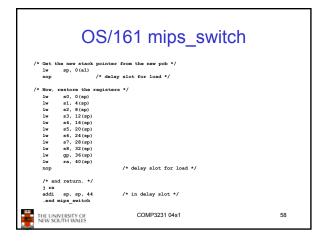

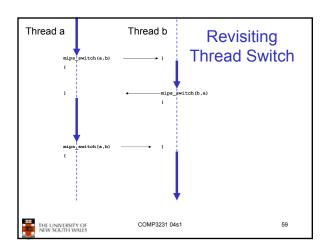